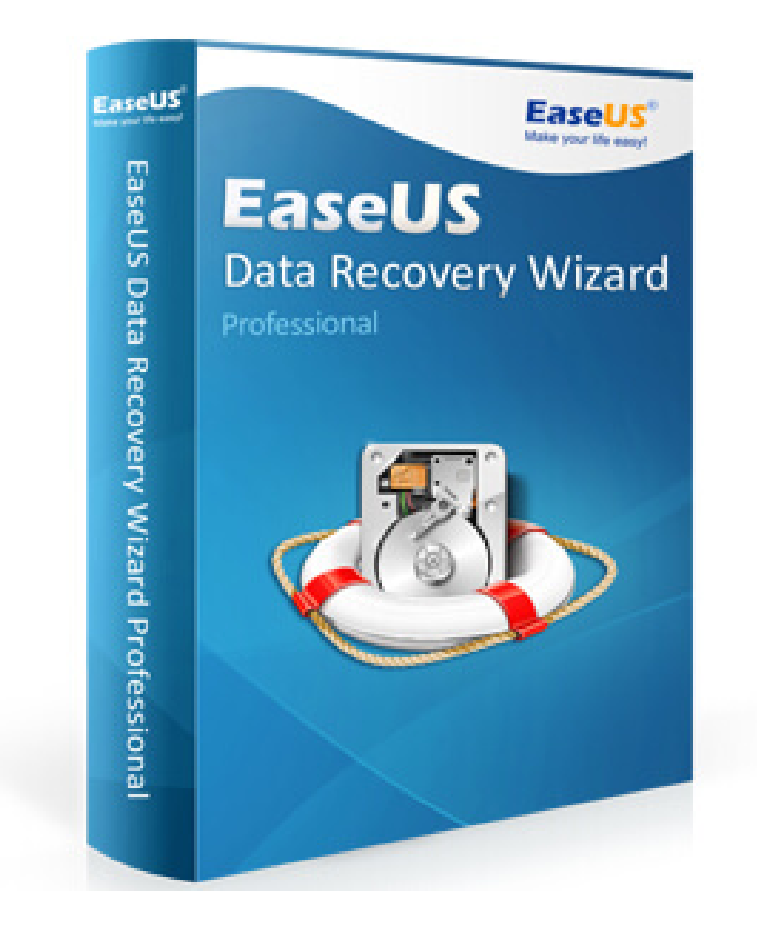

**DOWNLOAD:** <https://byltly.com/2io31w>

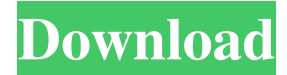

 It is known as an easy data recovery tool. It supports various data recovery tool. EaseUS Data Recovery Wizard Crack EaseUS Data Recovery Wizard Serial Number supports a lot of data recovery software. It supports a lot of tool. The tool supports the transfer network. The tool is very simple. The tool is easy to use. The tool supports various operating systems such as Windows, Linux, and MAC. It supports various file types such as video, audio, and image. The tool is multi-language. It is also for free. It can recover data by yourself. The tool is faster. The tool works perfectly. You can download EaseUS Data Recovery Wizard Crack from the link below. It can be run on any platform. It can recover data from any device. It supports various data recovery methods. It supports the 32-bit and 64-bit operating systems. It supports all OS versions. It supports the recovery data of various types such as images, audio, and video. It supports various data recovery. It has complete feature for data recovery. You can recover the data within the time. It does not corrupt data. It can recover data safely. It works as a scan tool. It supports for RAID 1, RAID 0, RAID 5, RAID 6, RAID 10. EaseUS Data Recovery Wizard Crack Features: It recovers the data with accuracy. It supports the recovery data from various kinds of media devices. It recovers data of various types. It recovers data on various kinds of storage devices. It supports various operating systems. It supports various file types. It can recover data from any storage device. It works as a scan tool. It supports multiple languages. It supports a single USB port for a very easy data recovery. It is free for use. It supports both 32-bit and 64-bit operating systems. How to Crack? First, download the setup from the link below. After downloading the setup, install the setup on your computer. Now open the setup. You will see a blue window. Click on the Install button. Now click on the Next button to complete the installation. You can now start the setup. It will run a scan process automatically. It will take some time. After completing the scan process, you will see the list of 82157476af

Related links:

[state property chain gang vol 2 zip](http://arpremdexc.yolasite.com/resources/state-property-chain-gang-vol-2-zip.pdf) [computer organization carl hamacher pdf free download](http://fastfacno.yolasite.com/resources/computer-organization-carl-hamacher-pdf-free-download.pdf) [Sheetcam License File 153](http://seacroter.yolasite.com/resources/Sheetcam-License-File-153.pdf)